# **Муниципальное общеобразовательное учреждение основная общеобразовательная школа № 3 г.Малоярославца**

Принято на заседании Педагогического Совета протокол № 5 от «30» августа 2017 г

Рассмотрено на заседании Методического Совета протокол № 1 от «30» августа» 2017 г

«Утверждено» директор школы \_\_\_\_\_\_\_\_\_\_\_\_\_ Комарова Е.Н. приказ № от «01» сентября  $2017r.$ 

# **Рабочая программа внеурочной деятельности «Первые шаги в мир информатики» 2 «Б» класс на 2017-2018 учебный год**

Количество часов в неделю: 1

Количество часов за год: 34

Разработана учителем начальных классов Сорокотягой Е.Г.

г. Малоярославец 2017

#### ПОЯСНИТЕЛЬНАЯ ЗАПИСКА

#### Актуальность программы.

В принятой Министерством образования РФ «Концепции о модификации образования» отмечено, что современные тенденции требуют более раннего внедрения изучения компьютеров и компьютерных технологий в учебный процесс.

На сегодняшний день компьютерная грамотность нужна любому современному человеку, компьютер используется в самых разных областях: обучение, развлечение, работа, общение и т.д. Чтобы приобрести навыки работы на компьютере, необходимы начальные, базовые знания. Без них любой пользователь персонального компьютера будет чувствовать себя неуверенно, пытаться выполнять действия наугад. Работа такого пользователя очень часто является непродуктивной и приводит к ошибкам.

Таким образом, актуальность введения внеурочного занятия «Первые шаги в необходимостью, информатики» становится продиктованной мир временем. Пользоваться информационными средствами, уметь работать с информацией так же необходимо, как читать, писать и считать. Еще недавно работа с информационными ресурсами была простой, неавтоматизированной. Сегодня требуется умение быстро находить нужную информацию, оперативно ее обрабатывать, передавать, хранить и умение представить информацию окружающим.

#### Практическая значимость

Данная программа ориентирована на формирование у учащихся начальных классов практических навыков, связанных с обработкой информации на компьютере. Занятия предполагают не только первоначальное знакомство с компьютером, но и развитие памяти, логического мышления, познавательных интересов учащихся, на основе активных методов и средств обучения.

#### Вид программы.

Программа модифицирована, в основу положены: - примерная программа по информатике и ИКТ для начальной школы; - авторская программа Горячева «Информатика в играх и задачах»; - конструктор внеурочной деятельности школьников автор Д.В. Григорьев, П.В. Степанов. Программа изменена с учетом образовательного учреждения, особенностей возраста и уровня подготовки обучающихся. Коррективы вносятся в программу самим педагогом.

#### Цели и задачи.

Цель: Продолжение освоение инструментальных компьютерных сред для работы с информацией разного вида (тексты, изображения, анимированные изображения, схемы предметов, сочетания различных видов информации в одном информационном объекте).

Задачи:

- 1. овладение умениями и навыками при работе на компьютере, опытом практической деятельности по созданию информационных объектов, полезных для человека и общества, способами планирования и организации созидательной деятельности на компьютере, умениями использовать компьютерную технику для работы с информацией;
- 2. развитие мелкой моторики рук, пространственного воображения, логического и визуального мышления;
- 3. освоение знаний о роли информационной деятельности человека в преобразовании окружающего мира; формирование первоначальных представлений о профессиях, в которых информационные технологии играют ведущую роль;
- 4. воспитание интереса к информационной и коммуникационной деятельности, уважительного отношения к авторским правам; практическое применение сотрудничества в коллективной информационной деятельности.

#### Особенности организации внеурочной деятельности

 Программа «Первые шаги в мир информатики» общеинтеллектуального направления рассчитана на детей 2 класса. В этом возрасте дети выражают большой интерес к работе на компьютере и обладают психологической готовностью к активной встрече с ним. Общение с компьютером увеличивает потребность в приобретении знаний, продолжении образования. При восприятии материала обращают внимание на яркую подачу его, эмоциональную окраску, в связи с этим основной формой объяснения материала является демонстрация. Программа разработана с учётом особенностей первой ступени общего образования, а также возрастных и психологических особенностей младшего школьника.

 Программа составлена с учетом санитарно-гигиенических требований, возрастных особенностей учащихся младшего школьного возраста и рассчитана на работу в учебном компьютерном классе, в котором имеется 10-12 учебных мест и одно рабочее место – для преподавателя, мультимедийный проектор, экран. На каждом занятии обязательно проводится физкультминутка, за компьютером обучающиеся работают 10-15 минут.

Программа рассчитана на 34 часа в год с проведением 1 занятия в неделю, продолжительность занятия 35-40 минут.

Содержание занятия отвечает требованию к организации внеурочной деятельности, не требует от учащихся дополнительных знаний. Тематика задач и заданий отражает реальные познавательные интересы детей, содержит полезную и любопытную информацию, интересные факты, способные дать простор воображению.

### ПЛАНИРУЕМЫЕ РЕЗУЛЬТАТЫ ОСВОЕНИЯ ОБУЧАЮЩИМИСЯ ПРОГРАММЫ ВНЕУРОЧНОЙ ДЕЯТЕЛЬНОСТИ

В результате изучения курса «Первые шаги в мир информатики» обучающиеся 2 класса овладевают:

#### **Личностные УУД:**

- овладение начальными навыками адаптации в динамично изменяющемся и развивающемся мире;

- развитие мотивов учебной деятельности;

- развитие самостоятельности и личной ответственности за свои поступки в информационной деятельности, на основе представлений о нравственных нормах, социальной справедливости и свободе;

- развитие навыков сотрудничества со взрослыми и сверстниками в разных социальных ситуациях, умения не создавать конфликтов и находить выходы из спорных ситуаций;

#### **Метапредметные УУД:**

#### *Регулятивные*

- освоение способов решения проблем творческого и поискового характера;

- формирование умения планировать, контролировать и оценивать учебные действия в соответствии с поставленной задачей и условиями её реализации;

- планирование последовательности шагов алгоритма для достижения цели;

- поиск ошибок в плане действий и внесение в него изменений;

- оценивание получающегося творческого продукта и соотнесение его с изначальным замыслом, выполнение по необходимости коррекции либо продукта, либо замысла.

#### *Познавательные*

- использование различных способов поиска (в справочных источниках и открытом учебном информационном пространстве сети Интернет), сбора, обработки, анализа, организации, передачи и интерпретации информации в соответствии с коммуникативными и познавательными задачами и технологиями учебного предмета;

- использование средств информационных и коммуникационных технологий для решения коммуникативных, познавательных и творческих задач.

- овладение начальными сведениями о сущности и особенностях информационных объектов, процессов и явлений действительности;

- использование знаково-символических средств представления информации для создания моделей изучаемых объектов и процессов, схем решения учебных и практических задач;

- анализ объектов с целью выделения признаков (существенных, несущественных)

- синтез – составление целого из частей, в том числе самостоятельное достраивание с восполнением недостающих компонентов;

#### *Коммуникативные*

- активное использование речевых средств и средств информационных и коммуникационных технологий для решения коммуникативных и познавательных задач;

- осознанно строить речевое высказывание в соответствии с задачами коммуникации и составлять тексты в устной и письменной формах;

- готовность слушать собеседника и вести диалог; готовность признавать возможность существования различных точек зрения и права каждого иметь

свою; излагать своё мнение и аргументировать свою точку зрения и оценку событий;

- готовность конструктивно разрешать конфликты посредством учета интересов сторон и сотрудничества;

#### **Предметные УУД:**

В результате освоения программы курса учащиеся

#### *должны знать:*

- правила техники безопасности;
- основные устройства ПК;
- правила работы за компьютером;
- виды информации и действия с ней;
- назначение и возможности графического редактора Paint;
- назначение и возможности программы PowerPoint
- возможности текстовых редакторов WordPad, Word.

#### *должны уметь:*

- соблюдать требования безопасности труда и пожарной безопасности;
	- включить, выключить компьютер;
- работать с устройствами ввода/вывода (клавиатура, мышь, дисководы);
	- свободно набирать информацию на русском регистре;
- запускать нужные программы, выбирать пункты меню, правильно закрыть программу;
	- работать с программами WordPad, Word, Paint, PowerPoint;
	- составлять и защищать творческие мини-проекты.

#### Формы контроля.

Стартовый, позволяющий определить исходные знания обучающихся – собеседование. Текущий и итоговый в форме: анкетирование, тестирование, написание, редактирование и иллюстрирование статей (WORD, POINT), создание презентаций POWER POINT, создание графических рисунков, открыток, реализация творческого проекта «Создаем газету». Теоретические знания оцениваются через выполнение тестов, кроссвордов и т.п.

# Учебно-тематическое планирование

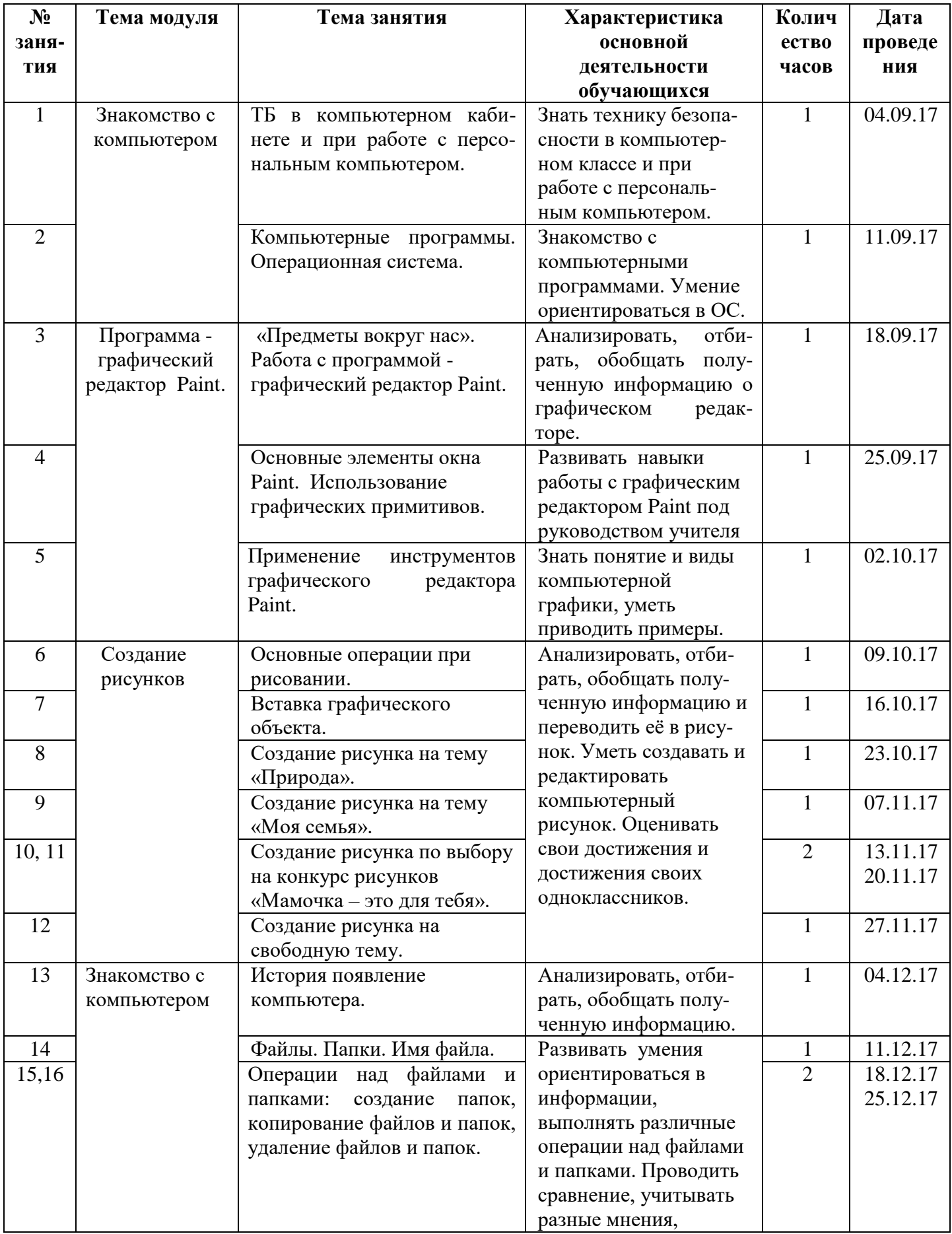

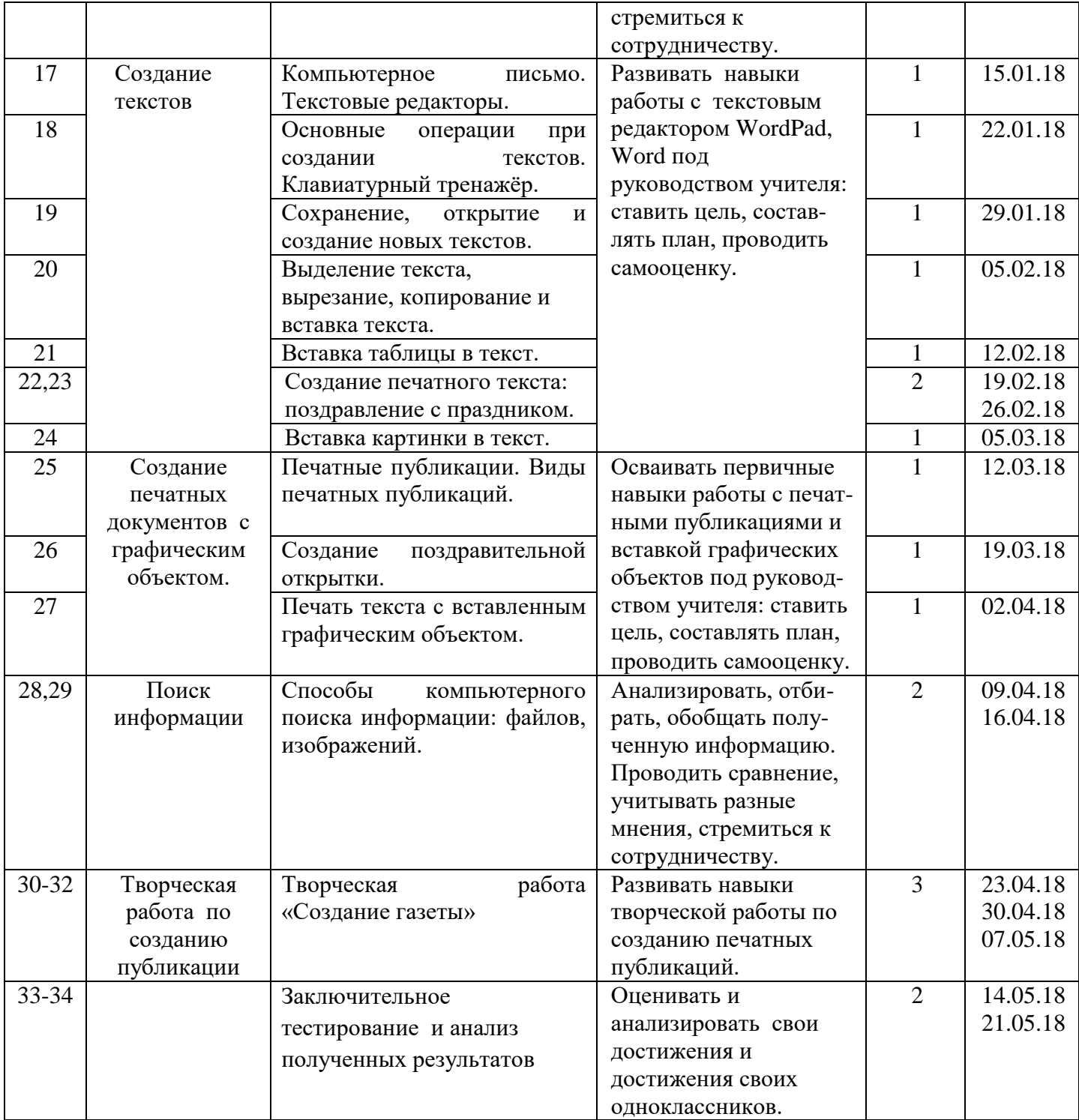

# **Содержание программы**

# **Знакомство с компьютером. (2 часа)**

Знакомство учащихся с возможностями персонального компьютера, применение ПК, его основные устройства, знание техники безопасности при работе в компьютерном классе. Умение работать компьютерной мышкой, работать на клавиатуре, обучение работать с клавишами управления курсором. Основные устройства компьютера. Компьютерные программы. Операционная система. Рабочий стол. Компьютерная мышь. Клавиатура. Включение и выключение компьютера. Запуск программы. Завершение выполнения программы.

# **Программа графический редактор Paint. (3 часов)**

Знакомство с графическим редактором Paint. Основные элементы окна Paint. Использование графических примитивов, умение применять инструменты: карандаш, ластик, кисть, палитра, создавать и сохранять рисунки.

# **Создание рисунков. (7 часов)**

Основные операции при рисовании: рисование и стирание точек, линий, фигур. Заливка цветом. Другие операции. Создание рисунка на заданную тему и по выбору. При выполнении проектных заданий школьники будут учиться придумывать рисунок, предназначенный для какой-либо цели, и создавать его при помощи компьютера.

# **Знакомство с компьютером. (4 часа)**

История появления компьютера. Файлы. Папки . Имя файла. Операции над файлами и папками: создание папок, копирование файлов и папок, удаление файлов и папок.

### **Создание текстов. (8 часов)**

Компьютерное письмо. Текстовые редакторы. Основные операции при создании текстов: набор текста, перемещение курсора, ввод заглавных букв, сохранение, открытие и создание новых текстов, выделение текста, вырезание, копирование и вставка текста. Оформление текста. Выбор шрифта, размера, цвета и начертания символов.

# **Создание печатных публикаций. (3 часов)**

Печатные публикации. Виды печатных публикаций. Открытка. Печать текста с вставленным графическим объектом.

# **Поиск информации. (2 час)**

Способы компьютерного поиска информации: поиск файлов с помощью файловых менеджеров. Поиск изображений. Сохранение найденных изображений.

# **Творческая работа по созданию публикации (3 часа)**

Создание школьной газеты, которая включает новости прожитого года.

# **Методическое обеспечение программы**

 Система работы с программой предусматривает использование различных способов и форм: традиционные, комбинированные и практические занятия; индивидуальная деятельность и выставки творческих работ. Как правило, различные темы и формы подачи учебного материала активно чередуются в течение одного урока. При компьютерной поддержке обучения информатике соблюдаются требования к оборудованию кабинета вычислительной техникой, санитарные нормы организации труда детей за компьютером (см. Сан ПиН 2.2.2.542-96). Работу за компьютером следует заканчивать профилактическими упражнениями для зрения (1 мин) и осанки (1-2 мин).

Технических средств обучения:

- 1)Компьютер;
- 2) Интерактивная доска;
- 3) Проектор;
- 4)Нетбуки для обучающихся;
- 5)Принтер;
- 6) Сканер;
- 7)Документкамера.
- II. Программные средства:
- 1)Операционная система Windows XP;
- 2) Офис Microsoft.

# **Список литературы**

- 1. Горячев А,В,, Горина К,И. и др. Информатика в играх и задачах. 1 класс. Методические рекомендации для учителя. М.:«Баласс», 2011 г.
- 2. Примерная программа по информатике и ИКТ (информационным и коммуникационным технологиям) для четырехлетней начальной школы, рекомендованной Министерством образования и науки РФ (Письмо № 364-11-17 от 23.05.2000 г.).
- 3. Федеральный компонент государственного стандарта общего образования. Стандарт начального общего образования по технологии// Начальная школа, 2004. - № 9,10.
- 4. Интернет портал PROШколу.ru [http://www.proshkolu.ru/](http://www.proshkolu.ru/club/maths/file2/322771/)

5. 6.http://school-collection.edu.ru/catalog/rubr/58a0dbdd-8ae9-43b1-937eef6397e6c1c3/?&subject=19 – единая коллекция цифровых образовательных ресурсов.